## Цепная линия: переступить или переехать?

Валерий Очков

В статье рассказано, как можно на уроках математики легко и просто решать задачи, прибегая к помощи современных физико-математических компьютерных программ. Решается задача о ролике, катящемся по провисающей цепи. Задачу можно использовать на уроках, которые на Западе относят к образовательной технологии STEM (Science, Technology, Engineering, and Math, including Computer Science), а у нас условно называют «Инженерные и научно-технические расчеты».

Ключевые слова: велосипед, провисающая цепь, парабола, цепная линия, решение уравнений и их систем, Mathcad, цепная капля, цепной овал.

Сайт с расчетными документами статьи: [https://community.ptc.com/t5/PTC-Mathcad/Catenary](https://community.ptc.com/t5/PTC-Mathcad/Catenary-step-over-or-move/td-p/672099)[step-over-or-move/td-p/672099](https://community.ptc.com/t5/PTC-Mathcad/Catenary-step-over-or-move/td-p/672099)

Вы едете на велосипеде, а впереди вот такая преграда (рис. 1) – цепь, подвешенная на столбиках. Можно, конечно, остановиться и перешагнуть цепь, приподняв заодно своего «железного<sup>1</sup> коня». Но так и подмывает из-за лени или озорства, не тормозить и не слезать с велосипеда, а переехать цепь в точке её наибольшего провисания, прикинув заранее на глаз, что длины цепи будет достаточно для этой маленькой дорожной авантюры.

 $1$  Алюминиевого, титанового, стекловолокнистого, композитного...

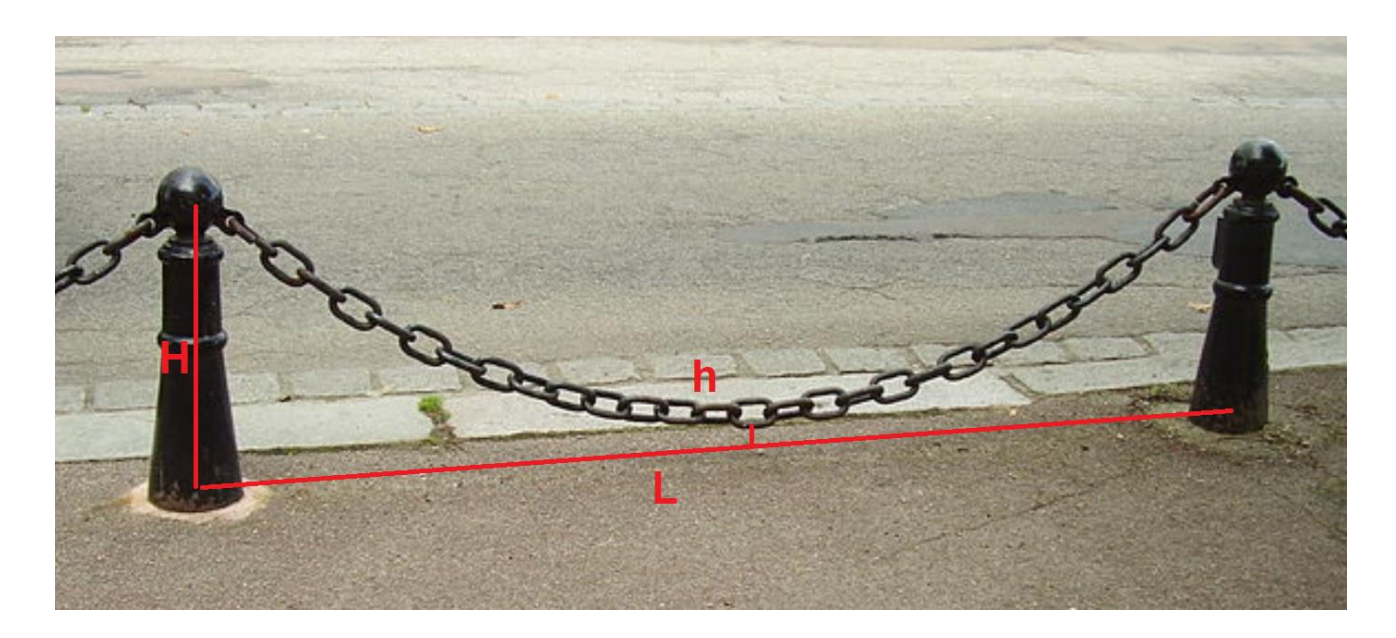

## Рис. 1. Цепь на столбиках

А можно поступить более интеллектуальным и интересным образом: слезть с велосипеда, замерить<sup>2</sup> значения величин H (высота столбиков), L (расстояние между ними) и *h* (клиренс, дорожный просвет провисающей цепи), а потом, решить, переезжать цепь или все-таки слезть с велосипеда и перенести его через цепь. А критерий выбора таков – можно ли прижать цепь к земле, если колесами наехать на её середину. Что длиннее – половинка цепи или гипотенуза прямоугольного треугольника с катетами «аш большое» и «эль пополам».

Чтобы рассчитать длину кривой, нужно знать её формулу. Если спросить, какую кривую вырисовывает провисающая цепи, то подавляющее большинство ответит, что это парабола. И в этом нет ничего удивительного – даже великий Галилей так считал и в одном из своих трактатов предписывал рисовать эту плоскую кривую второго порядка с помощью провисающей цепи. Парабола тут приходит на ум потому, что все мы в школе на уроках алгебры изучали квадратное уравнение и искали его корни не только аналитически через формулы с дискриминантом и квадратным корнем, но и графически, отмечая точки, где парабола пересекает ось абсцисс. Квадратное уравнение даже попало в культовый фильм «Амаркорд» еще одного великого итальянца Федерико Феллини – см. рис. 2.

<sup>&</sup>lt;sup>2</sup> На смартфоне есть функция лазерного дальномера – ею можно воспользоваться для таких замеров.

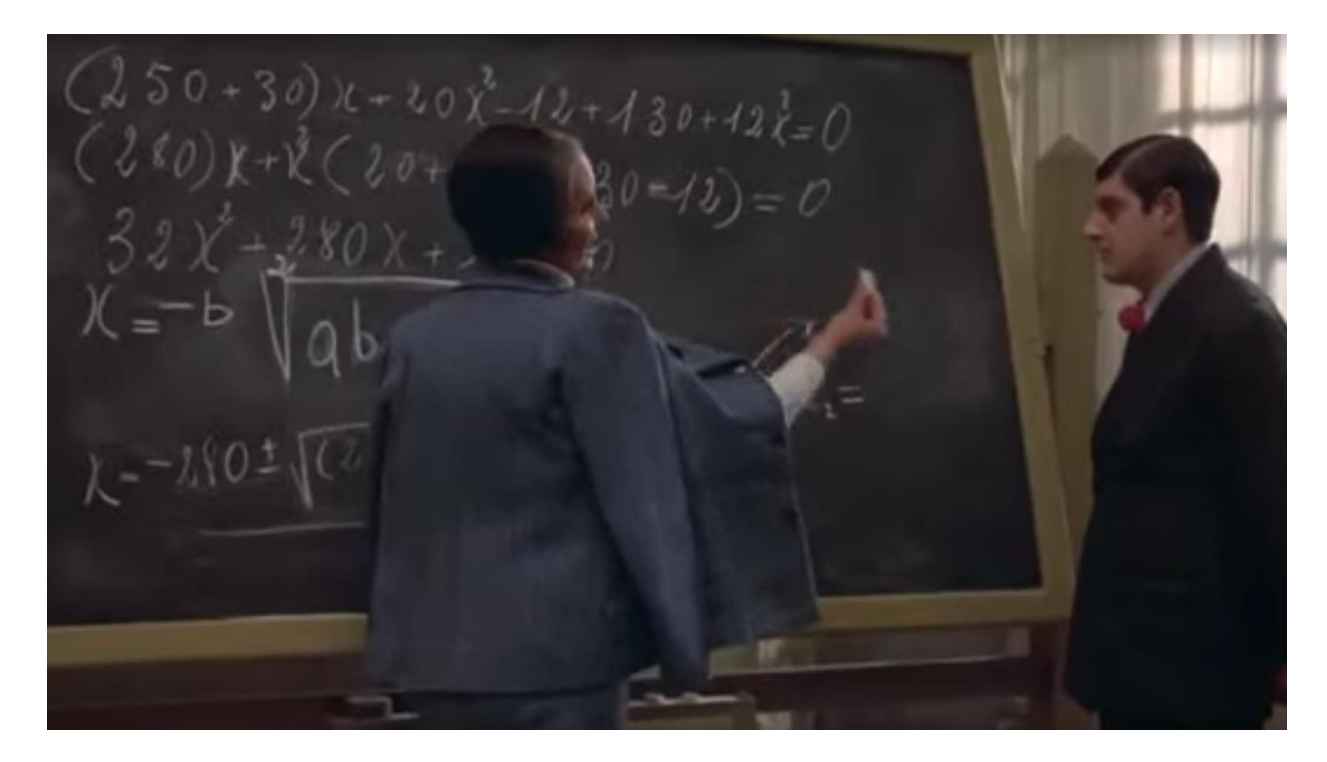

## Рис. 2. Кадр из фильма Федерико Феллини «Амаркорд»

На кадре из фильма (рис. 2) показано, как учительница математики предлагает ученику закончить решение квадратного уравнения мелом на доске. В наше время такая операция все чаще и чаще ведется на компьютере, планшете, смартфоне, на электронной классной доске. На рисунке 3 показано решение этой задачи в среде физико-математической программы Mathcad [1], которую мы будем использовать и для решения задачи о велосипедисте, преодолевающем провисающую цепь.

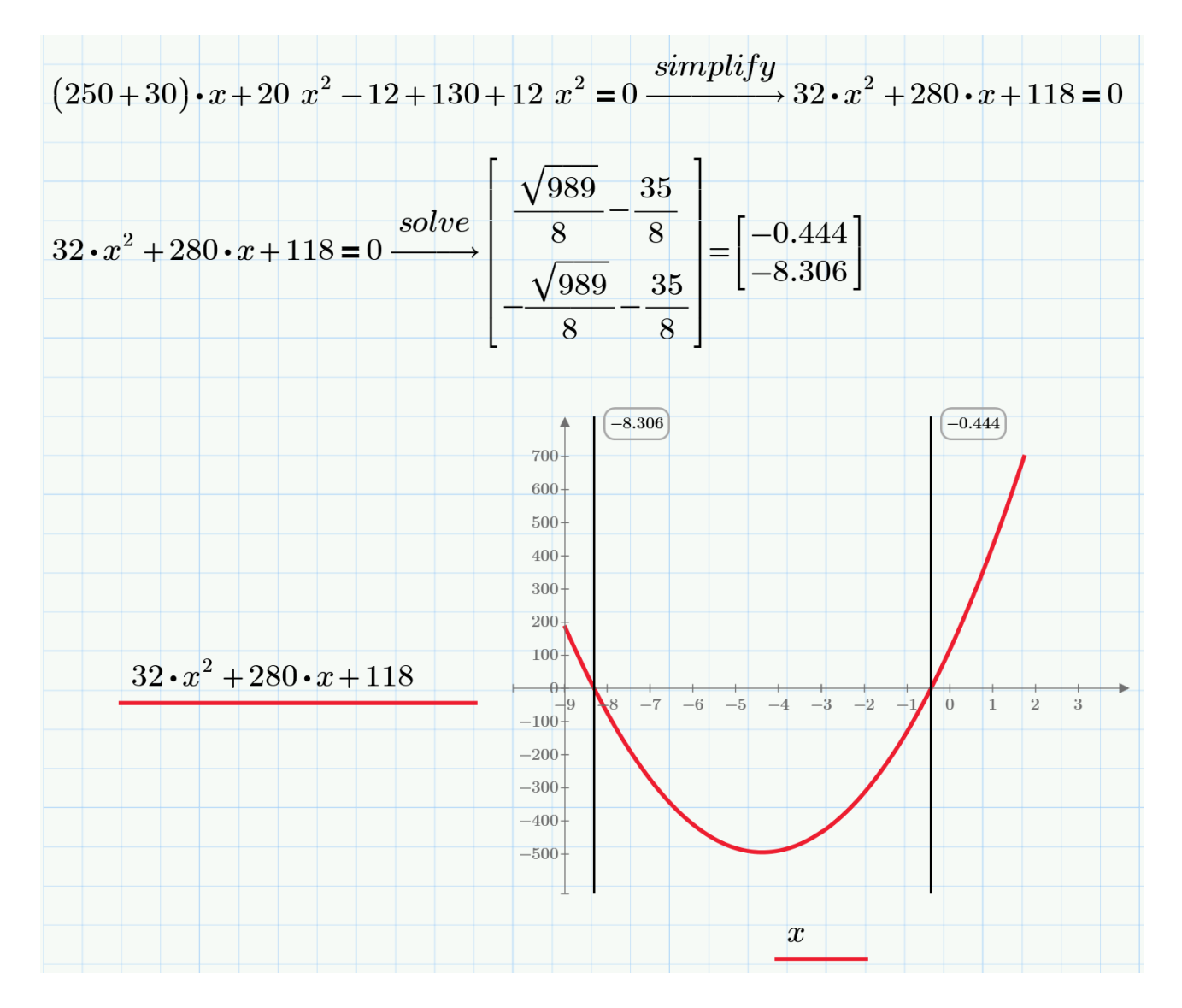

Рис. 3. Решение квадратного уравнения в среде Mathcad

На рисунке 4 показано решение задачи о велосипедисте, притормозившем в раздумьях у провисающей цепи с замеренными значениями<sup>3</sup> параметров ограды *H*, *L* и *h* – см. таблицу в начале расчета (здесь и ниже клеточки тетради по арифметике убраны) . В расчет вводится параболическая функция с именем *y*, с аргументом *x* и с двумя параметрами *a* и *h*: мы, следуя за Галилеем и руководствуясь своей школьной памятью, предположили, что цепь провисает по параболе! Каноническое уравнение параболы выглядит несколько иначе *y = 2p x <sup>2</sup>* и имеет только один параметр *p*, но мы изменили это уравнение с учетом того, что у нас начало декартовых координат будет находится не на вершине параболы, а на земле – на расстоянии *h* от точки минимума параболы. Параметр *h* у нас задан (10 см), а параметр *a* несложно

 $^3$  При заезде под мост можно видеть табличку с его «клиренсом». Это сделано для того, чтобы водитель решил, ехать ему дальше или нет.

рассчитать через решение уравнения параболы. Для этого мы использовали оператор solve (решить – см. также рис. 3). После этого можно через определенный интеграл<sup>4</sup> рассчитать длину отрезка цепи *S*, провисающего между двумя столбиками, и сравнить ее с минимально необходимой длиной *Smin* для проезда через цепь при прижатии ее к земле колесами велосипеда. Компьютер нам подсказывает, что через цепь переезжать нельзя – ее можно порвать, столбики можно завалить/прогнуть или вообще светит перспектива свалиться с велика!

<sup>4</sup> Этот интеграл, конечно, можно «взять» вручную и работать дальше с аналитическим уравнением, но пусть это сделает сам компьютер, незаметно от нас. Калькуляторы отучили нас считать в уме или столбиком на бумаге. Компьютеры же постепенно отучают нас брать производные, интегралы, считать пределы, упрощать выражения (см. первый оператор на рис. 3) и проч. Хорошо это или плохо – разговор особый.

L H h  
\n
$$
\frac{(m)}{5} \frac{(cm)}{77} \frac{(cm)}{10}
$$
\n
$$
y(x, a, h) := a \cdot x^{2} + h
$$
\n
$$
S_{min} := 2 \cdot \sqrt{H^{2} + \left(\frac{L}{2}\right)^{2}}
$$
\n
$$
a := H = a \cdot \left(\frac{L}{2}\right)^{2} + h \xrightarrow{solve, a} \frac{268 \cdot cm}{25 \cdot m^{2}}
$$
\n
$$
S := \int_{-\frac{L}{2}}^{\frac{L}{2}} \sqrt{1 + \left(\frac{d}{dx} y(x, a, h)\right)^{2}} dx
$$
\nif  $(S > S_{min}, \text{``Tpoegy''}, \text{``He noegy''}) = \text{``He noegy''}$ 

Рис. 4. Решение задачи о велосипедисте и цепной ограде (парабола)

Галилей (1564 — 1642) в конце своей жизни признался, что он был неправ, когда считал, что цепь провисает по параболе. Формула цепной линии (a catenary – а именно так называется кривая, по которой провисает цепь [2]) была выведена независимо Лейбницем, Гюйгенсом и Иоганном Бернулли только в 1691 году. На рисунке 5 мы по-новому решили задачу о велосипедисте и цепной ограде, уточнив, что цепь провисает не по параболе, а по этой самой цепной линии.

Каноническое уравнение цепной линии выглядит так  $y = a \cosh(x/a)$ , где  $cosh -$ это гиперболический косинус:  $cosh(x) = (e^x + e^{-x})/2$ . Уравнение имеет только один параметр *a*, но мы, как и в случае с параболой, изменили его с учетом того, что у нас начало декартовых координат по-прежнему находится на земле на расстоянии *h* под точкой минимума цепной линии.

$$
y(x, a, h) := a \cdot \cosh\left(\frac{x}{a}\right) - a + h
$$
  
\n
$$
a := 1 \ m \qquad a := \text{root}\left(y\left(\frac{L}{2}, a, h\right) - H, a\right)
$$
  
\n
$$
S := \int_{-\frac{L}{2}}^{\frac{L}{2}} \sqrt{1 + \left(\frac{d}{dx}y(x, a, h)\right)^2} dx = 5.232 \ m
$$
  
\nif  $(S > S_{min}, \text{``Theoedy''}, \text{``He inoedy''}) = \text{``Theoedy''}$ 

Рис. 5. Решение задачи о велосипедисте и цепной ограде (цепная линия)

Для поиска значения параметра *a* была использована встроенная в Mathcad функция **root**, предназначенная для численного поиска<sup>5</sup> нуля выражения методом секущих и требующая первого предположения. В решении же на рис. 4 мы использовали символьные инструменты.

Сравнивая решения, показанные на рисунках 4 и 5, можно сделать такой вывод: знание математики, в частности, понимание того факта, что цепь провисает не по параболе, а по цепной линии, позволило нам успешно… преодолеть на велосипеде преграду в виде провисающей цепи. Кстати, велосипед имеет свою собственную цепь, которую нужно уметь правильно регулировать – устанавливать на ней нужное провисание так, чтобы она не была слишком тугой, но и не соскакивала. О кинематике велосипеда можно почитать здесь [3].

 $^5$  Наше время – это время не только перехода ручных решений к решениям на компьютере, планшете, смартфоне (см. сноску 4), но и время перехода от аналитических к численным методам решения задач. Хорошо это или плохо – опять же разговор особый.

На рисунке 6 показано решение задачи о форме двух половинок цепи ограды, которую прижали к земле при ее переезде велосипедом. В формуле цепной линии добавился еще один параметр – абсцисса точки минимума *xh*. Раньше она была равна нулю. Ордината точки минимума – это уже известный нам параметр *h*. Решение сводится к численному поиску корня системы трех трансцендентных уравнений, описывающих провисание правой ветви цепи, прижатой к земле (задача симметрична относительно оси ординат $^6$ ). Первое уравнение системы – это уравнение длины цепной линии. Значение *S* было высчитано ранее в задаче, показанной на рис. 5. Второе и третье уравнение – это уравнения фиксации отрезка цепи слева у земли и на вершине правого столбика. Система уравнений решается численно, что требует первого приближения для неизвестных *a*, *h* и *xh*. Если первое приближение для неизвестной величины *a* сделать маленьким или вообще отрицательным, то в ответе эта величина окажется отрицательной – наша цепь будет не провисать, а топорщится: она превратиться, а арку<sup>7</sup>. Такая арка имеет уникальное свойство – на ее элементы действуют только силы сжатия, и там нет сил излома. И это понятно – цепь можно только растягивать, ее нельзя надломить!

 $6$  Читатель может нарушить эту симметрию и решить задачу для случая, когда велосипед переезжает цепь не строго по ее середине. Еще более интересная задача: контакт колеса велосипеда с цепью – это не точка, а дуга окружности – сечения покрышки колеса [4] (см. ниже). Цепь также может быть подвешена на столбиках разной высоты. Интересны также будут и прочностные расчеты цепи.

 $^7$  В американском городе Сент-Луис есть арка высотой 192 метра, построенная в виде перевернутой цепи. У основания арки написана ее формула в футах:  $y = 757.7' - 127.7' \cdot \cosh(x / 127.7')$  [1].

$$
y(x, a, h, x_h) := a \cdot \cosh\left(\frac{x - x_h}{a}\right) - a + h
$$
  
\n
$$
\sum_{\substack{\frac{a}{x} \\ \frac{b}{x} \\ \frac{c}{x}}} \frac{\sum_{\substack{\frac{b}{x} \\ \frac{c}{x} \\ \frac{d}{x}}} \frac{\sum_{\substack{\frac{c}{x} \\ \frac{c}{x} \\ \frac{d}{x}}} \frac{\sum_{\substack{\frac{c}{x} \\ \frac{c}{x} \\ \frac{d}{x}}} \frac{c}{x}}}{2} = \int_{0}^{\frac{L}{2}} \sqrt{1 + \left(\frac{d}{dx} y(x, a, h, x_h)\right)^2} dx
$$
  
\n
$$
0 \quad m = y(0 \quad m, a, h, x_h)
$$
  
\n
$$
H = y\left(\frac{L}{2}, a, h, x_h\right)
$$
  
\n
$$
\sum_{\substack{\frac{c}{x} \\ \frac{c}{x} \\ \frac{d}{x}}} \left[\begin{array}{c} a \\ h \\ x_h \end{array}\right] := \text{Find } (a, h, x_h) = \begin{bmatrix} 21.597 \\ -0.716 \\ -5.545 \end{bmatrix} m
$$

Рис. 6. Решение задачи о цепи, прижатой к земле колесом велосипеда

На рисунке 7 показаны два графика – график непотревоженной провисающей цепи, расчет параметров которой показан на рис. 5, и график цепи в момент её переезда велосипедом (расчет на рис. 6). Кстати, если на первый график (непотревоженная цепная линия) наложить график параболы, то эти два графика практически совпадут. Отличия станут заметными только при более значительных значениях провисаниях цепи. Так что Галилей был недалек от истины, когда утверждал, что цепь провисает по параболе. Тем более, что мы имеем дело с реальной цепью реальной толщины, а не с идеальной «тонкой абсолютно гибкой нерастяжимой нитью» [2].

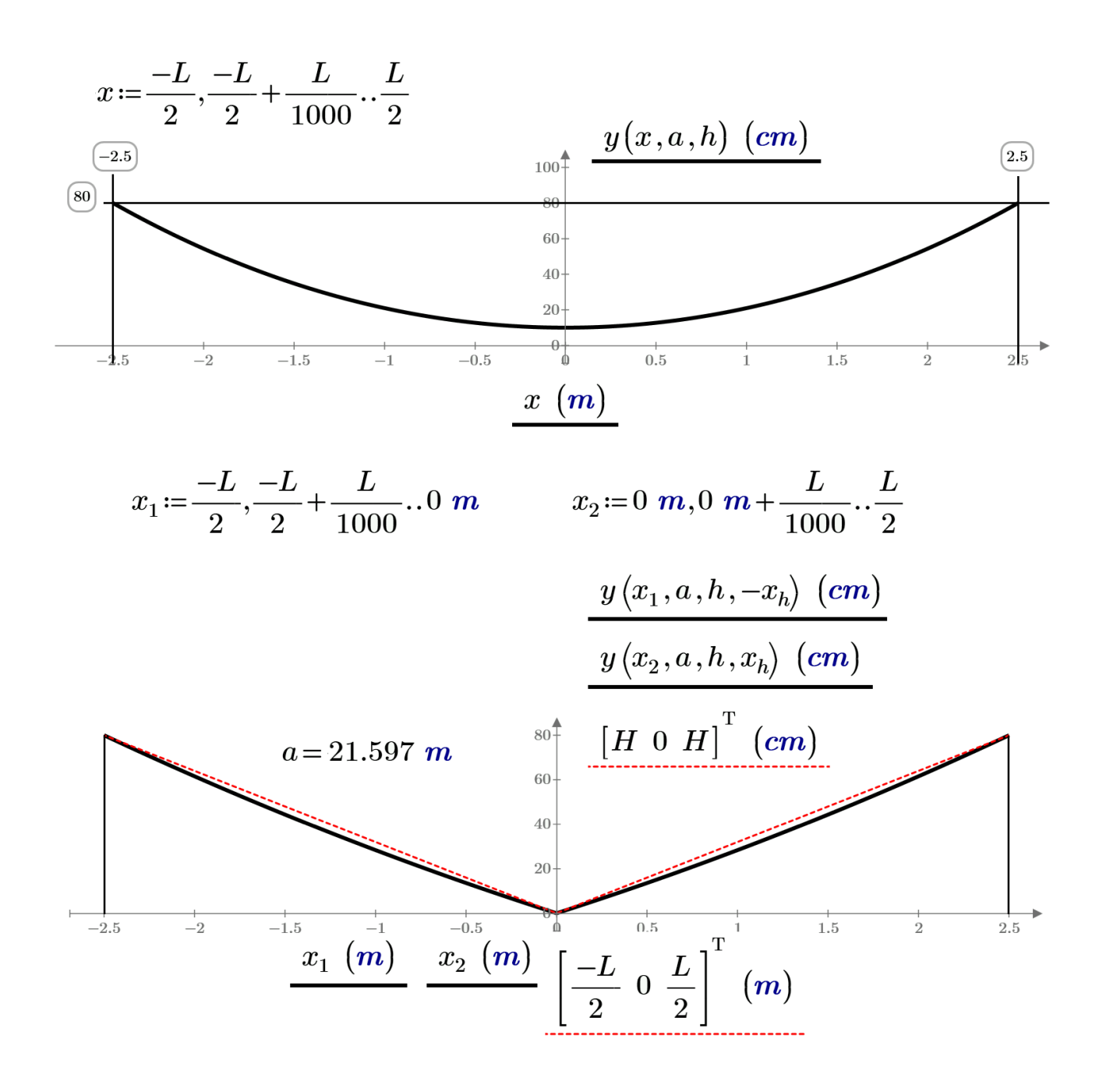

## Рис. 7. Цепь, прижатая к земле колесом велосипеда

Пунктирные линии на нижнем графике на рис. 7 – это те самые гипотенузы двух прямоугольных треугольников, о которых мы писали в начале статьи. Здесь ясно видно, что цепь длиннее суммы этих гипотенуз.

Как понимает читатель, рассмотренная задача имеет важное практическое приложение – расчет подвесных канатных дорог.

Давайте уберем допущение, что именно точка прижимает цепь к земле, - давайте зададим реальное значение радиуса покрышки колеса или... ролика подвесной канатной дороги и рассчитаем параметры цепи с круглым грузом посередине. Схема задачи показана на рис. 8.

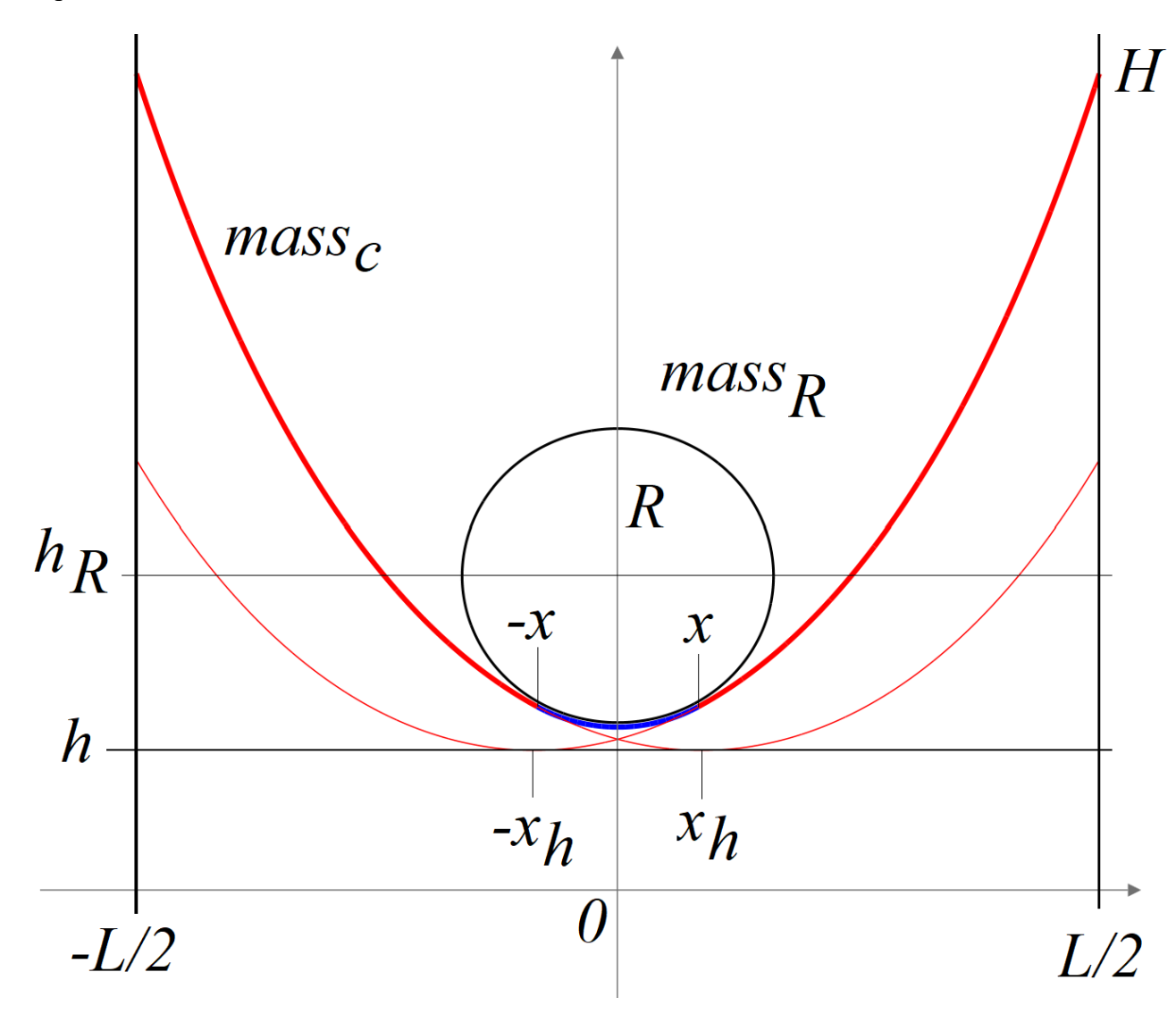

Рис. 8. Схема задачи о колесе велосипеда, наехавшего на провисающую цепь

На цепь с линейной удельной массой  $mass<sub>c</sub>$  длинной S, подвешенной на двух одинаковых столбиках высотой H, удаленных друг от друга на расстоянии L, положили круглый предмет радиусом R и массой mass<sub>R</sub>. Как такая цепь провиснет? Эту задачу нам поможет решить еще одна встроенная функция пакета Mathcad - функция Minimize, возвращающая координаты точки минимума пользовательской функции, соблюдая при этом некие ограничения (равенства и/или неравенства).

Известно, что любая механическая система самопроизвольно приводит себя в такое статическое положение, при котором её потенциальная энергия будет минимальна (принцип Лагранжа-Дирихле). Если рассчитать потенциальную энергию (произведение веса на высоту) каждого звена провисающей цепи, показанной на рис. 1, а потом просуммировать эти величины, то окажется, что эта сумма будет минимальна только в том случае, когда цепь спокойно висит, вычерчивая собой цепную линию, а не параболу, к примеру Цепь можно приподнять или прижать к земле (рис. 7), а потом отпустить - звенья цепи в связке будут некоторое время колебаться<sup>8</sup>, переводя свою энергию из потенциальной в кинетическую и обратно, пока энергия, потраченная на отклонение цепи от равновесного положения, не диссипирует – не превратится в тепло. Если же к цепи что-то подвесить, то вся эта конструкция примет форму, которая также будет отвечать принципу минимума потенциальной энергии.

Давайте решим задачу о цепи с наехавшим на нее колесом. Или более практическую задачу - задачу о цепи, по которой катится ролик, к которому прикреплена кабинка или вагонетка с грузом. Тут цепь можно заменить гибким тросом.

Считается, что задача почти решена, когда созданы и протестированы вспомогательные функции пользователя, необходимые для решения задачи. На рисунке 9 показано, как в расчет введены следующие функции пользователя:

1. Функция цепной линией с одним аргументом *х* и тремя параметрами  $a$ ,  $h$  и  $x_h$ .

 $2.$ Производная цепной линии по аргументу  $x$  (у функции остались только два параметра  $a \nvert x_h$ .

3. Функция, возвращающая длину цепной линии от значения аргумента  $x_l$  до значения х2.

Функция, возвращающая ординату центра тяжести<sup>9</sup> отрезка цепной линии от  $\overline{4}$ . значения аргумента х<sub>і</sub> до значения х<sub>2</sub>.

5. Функция, описывающая нижнюю половинку окружности с одним аргументом  $x$ и двумя параметрами R (радиус окружности, которая касается цепи) и  $h_R$  (ордината центра окружности).

6. Производная функции, описывающей нижнюю половинку окружности по аргументу  $x$  (у функции остался только один параметр R).

 $7.$ Функция, возвращающая длину дуги нижней половинки окружности от значения аргумента х<sub>1</sub> до значения х2.

<sup>&</sup>lt;sup>8</sup> Это, кстати, еще одна интересная задача, требующая решений не просто уравнений, а дифференциальных уравнений [5].

<sup>&</sup>lt;sup>9</sup> Или центра масс. В однородном поле гравитации эти точки совпадают.

8. Функция, возвращающая ординату центра тяжести дуги нижней половинки окружности от значения аргумента  $x_1$  до значения  $x_2$ . Здесь можно было использовать известную формулу  $R \cdot \sin(\alpha)/\alpha$ , где  $\alpha$  – это половина угла раскрытия дуги окружности, но лучше оставить базовую формулу с интегралом и с теоремой Пифагора под интегралом. Эту формулу помнят и понимают почти все, а частные формулы для конкретных кривых - далеко не все. Пусть сам компьютер выводит нужную формулу для нужной кривой! Это замечание касается и формулы длины цепной линии (см. пункт 4 выше). Этот же прием можно было применить и для формул производных (пункты 2 и 6), но мы эти производные вычислили сами<sup>10</sup>. И еще одно замечание. В функциях можно было бы оставить один аргумент х и вести интегрирование от минус  $x$  до плюс  $x$ . Но мы формируем решение задачи «на вырост» - для решения более сложных задач, когда, например, цепь прижимает не окружность, а эллипс, лежащий на боку.

<sup>&</sup>lt;sup>10</sup> Иногда полезно для тренировки мозга, сидя у калькулятора, провести арифметические вычисления в уме. Иногда полезно для тех же целей, сидя у компьютера, сделать алгебраические преобразования на листочке бумаги!

$$
y_c(x, a, h, x_h) := a \cdot \cosh\left(\frac{x - x_h}{a}\right) - a + h \quad (1)
$$
  
\n
$$
y_c'(x, a, x_h) := \sinh\left(\frac{x - x_h}{a}\right) \quad (2)
$$
  
\n
$$
S_c(x_1, x_2, a, x_h) := \int_{x_1}^{x_2} \sqrt{1 + y_c'(x, a, x_h)^2} dx \quad (3)
$$
  
\n
$$
y_{cg}(x_1, x_2, a, h, x_h) := \frac{\int_{x_2}^{x_2} y_c(x, a, h, x_h) \cdot \sqrt{1 + y_c'(x, a, x_h)^2} dx}{S_c(x_1, x_2, a, x_h)}
$$
  
\n
$$
y_o(x, R, h_R) := h_R - \sqrt{R^2 - x^2} \quad (5)
$$
  
\n
$$
y_o'(x, R) := \frac{x}{\sqrt{R^2 - x^2}} \quad (6)
$$
  
\n
$$
S_o(x_1, x_2, R) := \int_{x_1}^{x_2} \sqrt{1 + y_o'(x, R)^2} dx \quad (7)
$$
  
\n
$$
\int_{y_{og}(x_1, x_2, R, h_R)}^{x_2} = \int_{y_o(x, R, h_R)}^{x_2} \sqrt{1 + y_o'(x, R)^2} dx \quad (8)
$$

Рис. 9. Вспомогательные функции задачи о колесе велосипеда, наехавшего на провисающую цепь

На рисунке 10 показано как в расчет вводятся конкретные числовые исходные значения и формируется уже не вспомогательная, а основная функция пользователя с именем *PE* (потенциальная энергия) с пятью аргументами, суть которых показана на рис. 8 (не отмечен на этом рисунке только аргумент *a* – «крутизна» цепной линии). Если нашу цепь нагрузить строго по середине, то она как бы разделится на две отдельные цепи, симметричные относительно оси ординат. У цепных линий, описывающих эти две цепи, будут одинаковыми параметры *a* и *h*, а у параметров *x<sup>h</sup>* будут одинаковые значения, но разные знаки. Это же условие касается и еще одного искомого значения – значения *x* (абсцисса точки отрыва цепи от окружности).

H L S mass<sub>c</sub> R mass<sub>R</sub>  
\n(**m**) (**m**) (**m**) 
$$
\left(\frac{gm}{cm}\right)
$$
 (**cm**)  $(gm)$   
\n6 6 11 1 1 100 110  
\n $PE(a, h, x, h_R, x_h) := g \cdot \left(S_c\left(\frac{-L}{2}, -x, a, x_h\right) \cdot mass_c \cdot y_{cg}\left(\frac{-L}{2}, -x, a, h, x_h\right) \cdot \left|\frac{m}{2} + mass_R \cdot h_R \downarrow \right|\right)$   
\n+  $S_c(-x, x, R) \cdot mass_c \cdot y_{cg}(-x, x, R, h_R) \downarrow$   
\n+  $S_c(x, \frac{L}{2}, a, -x_h) \cdot mass_c \cdot y_{cg}\left(x, \frac{L}{2}, a, h, -x_h\right)$ 

Рис. 10. Исходные данные и функция потенциальной энергии задачи о колесе велосипеда, наехавшего на провисающую цепь

Оператор, формирующий целевую функцию расчета, суммирует четыре потенциальные энергии: энергию левой ветви провисающей цепи от -L/2 до -х, энергию круглого предмета, давящего на цепь, энергию цепи, прижатой к окружности от -х до х и энергию правой ветви цепи от *х* до  $L/2$ . В принципе, можно учитывать только энергию одной ветви цепи (правой или левой), удвоив её. Но наша запись будет более понятна и, кроме того, она приспособлена для расширения задачи – для учета, например, того, что столбики могут иметь разную высоту, а окружность (ролик) катится по цепи (канату). Константу  $g$ (ускорение свободного падения) можно, конечно, убрать, но в этом случае пропадет физика задачи и останется только ее математика. Читатель безусловно заметил, что в расчете мы используем физические величины и единицы их измерения, и об этом следовало бы упомянуть в самом начале статьи. Этот прием, с одной стороны, упрощает расчеты, избавляет от необходимости пересчета единиц измерения, а, с другой стороны, предотвращает возможные ошибки в формулах, связанные с неверными единицами измерения. Если, например, в формуле длины кривой мы упустили бы двойку в степени производной, то без работы с единицами измерения мы бы получили неверный ответ. А с единицами измерения наш расчет прервется сообщением об ошибке - «Несовместимые единицы измерения!». Двойку, кстати, нужно поставить и в степени единицы в формуле длины кривой. На математику это никак не повлияет, но вернет «физику», точнее, геометрию задачи. А так у нас один катет в квадрате, а второй в первой степени. Нехорошо!

Итак, мы сформировали классическую задачу оптимизации с целевой функцией и параметрами оптимизации - с аргументами целевой функции. Третья, но необязательная составляющая такой задачи - это ограничения. Но у нас они необходимы, и записываются в виде равенств (уравнений) в соответствующей области блока Решить - см. рис. 11.

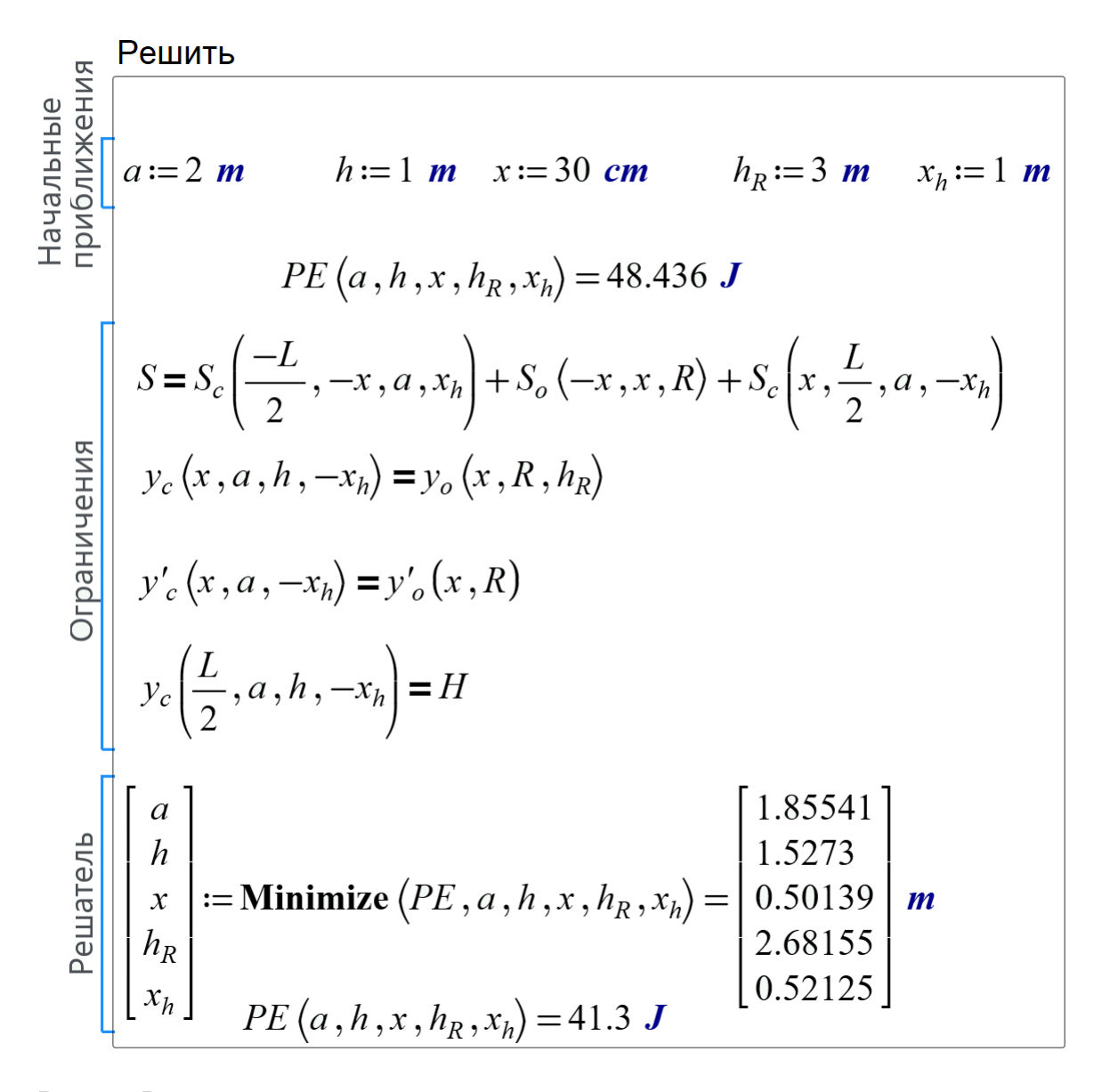

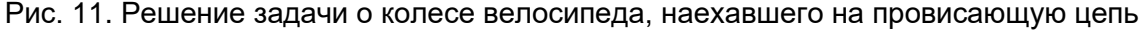

Но сначала в блоке Решить задаются первые приближения к решению, при которых потенциальная энергия нашей механической системы оказалась равной 48.436 джоуля. Затем вводятся ограничения:

> Заданная длина цепи не меняется, а только распадается на три отдельные  $\bullet$ длины – длина левой ветви цепи, длина цепи под окружностью и длина правой

ветви цепи. Кстати, можно вспомнить о модуле упругости материала цепи или каната, и учесть это удлинение при растяжении.

- При абсциссе равной х цепная линия и окружность состыковываются.
- В этой же точке х нет излома значения производной цепной линии и производной нижней половинки окружности совпадают.
- Цепь прикреплена к вершине правого столбика.

Последние три уравнения можно спроецировать и на левую половину нашей механической системы. Но она, повторяем, симметрична, и эти уравнения будут излишние, хотя решение станет понятнее.

Встроенная в Mathcad функция **Minimize** вернула значения пяти неизвестных  $11$ , при которых целевая функция PE приняла минимальное значение (уменьшилась с 48.436 до 41.3 джоуля), а ограничения выполнялись бы - четыре равенства превратились в четыре тождества - тождества с учетом принятой точности численного метода решения. А точность расчета можно принять максимальную, не приводящую к ошибке вычисления.

На рисунке 12 можно видеть графическое отображение трех вариантов решения при трех разных массах груза. Не показано тривиальное решение, когда масса груза равна нулю. В этом случае мы увидим на графике одну свободно провисающую цепь, которую в точке минимума сверху касается окружность. Это будет еще одним подтверждение правильности решения задачи. Но это будет иметь место только тогда, когда в нижней точке радиус кривизны цепной линии окажется больше радиуса окружности. Если же увеличивать радиус окружности R, уменьшать значение величины L и/или увеличивать длину цепи S, то можно прийти к конфигурации, показанной на рис. 13 - окружность, несмотря на свою «невесомость», продавливает цепь. Но этот случай требует отдельного исследования!

<sup>&</sup>lt;sup>11</sup> А уравнений у нас только четыре! Но пятое уравнение «запрятано» в целевой функции РЕ.

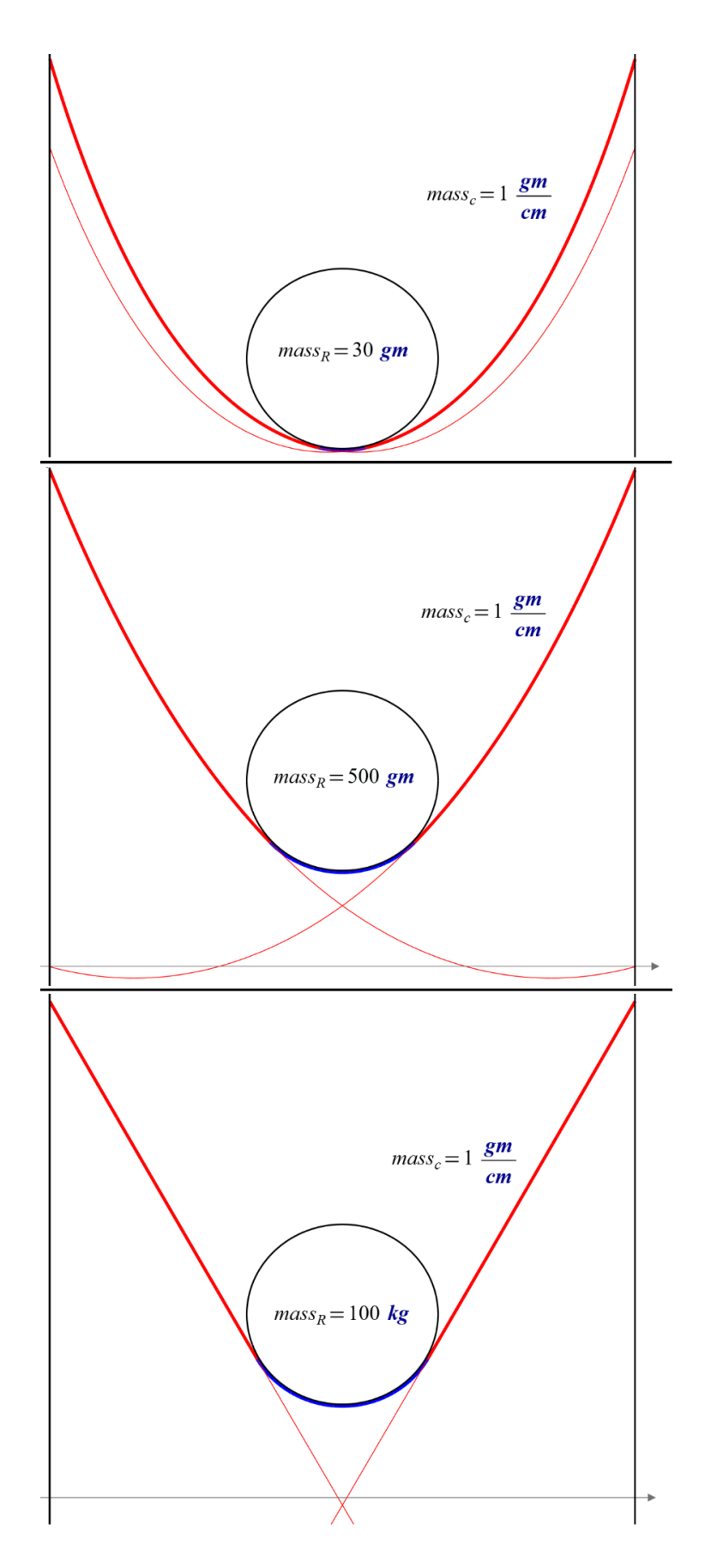

Рис. 12. Три графика для трех масс колеса велосипеда, наехавшего на провисающую цепь

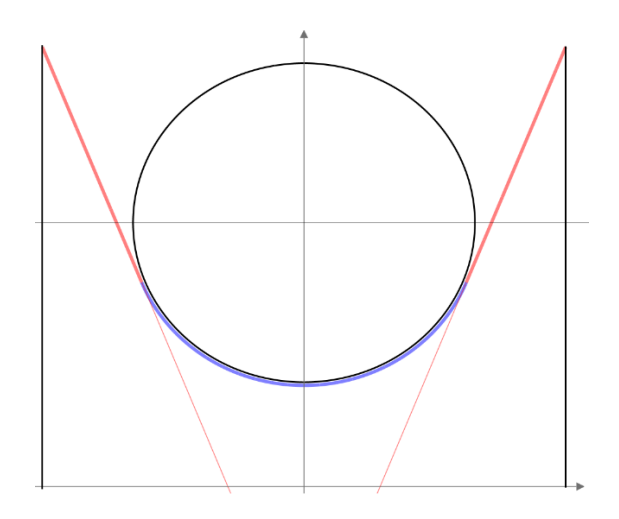

Рис. 13. Цепь и большая окружность

С цепью можно «поиграть» и дальше!

На рисунке 14 показан случай, когда расстояние между столбиками *L* равно нулю: мы имеем замкнутую цепь, которую «повесили на гвоздик» и в которую вставили круглый диск. Если диск тяжелый, а цепь легкая, то мы получаем тривиальный случай a), который несложно рассчитать, допустив, что цепь натянута как струна. Если же цепь тяжелая, а диск легкий, то такую механическую систему b) нужно будет рассчитывать по методике, описанной выше. Такую замкнутую кривую можно назвать цепной каплей.

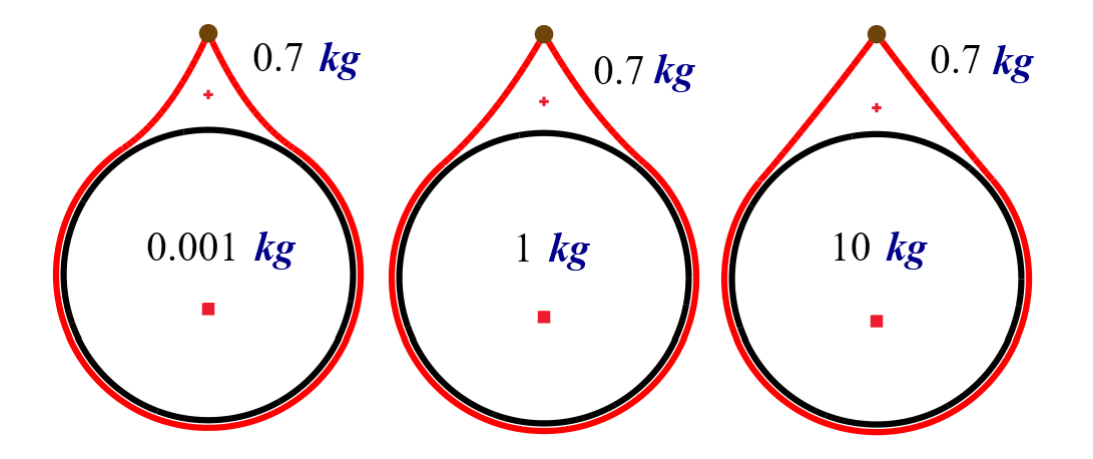

Рис. 13. «Цепная капля» при трех разных массах диска (крестик - центр тяжести свободно провисающей части цепи, квадратик – центр тяжести части цепи, прижатой к окружности)

А можно поступить наоборот – диск прибить к стенке, а на него набросить замкнутую цепочку [6] – см. рис. 14. Такой замкнутой кривой можно дать название «Цепной овал».

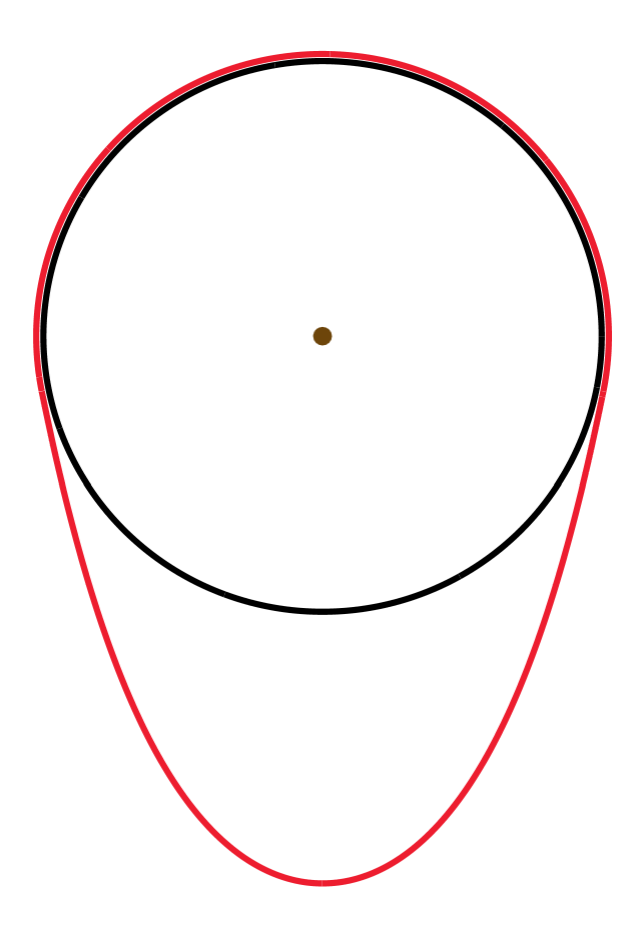

Рис. 14. Цепной овал

Форма замкнутой цепочки, показанная на рисунке 14, в английском языке имеет название *an oval* — любая замкнутая выпуклая кривая. В русском же языке слово *овал* несет более узкий смысл, являясь неким бытовым синонимом слова *эллипс* («сплющенная» окружность: овальный стол, овальная клумба, овальное зеркало и т. д.). Если говорить о зеркале, то форма цепочки, показанная в середине рисунка 14, хорошо подойдет для ручного зеркала, в которое смотрится женщина с цепочкой на шее. А женщина эта не простая — она недавно окончила физико-математический факультет университета или пединститута и прихорашивается, чтобы бежать вести занятие по математике в школе или семинар по математическому анализу в техническом вузе.

На этой фривольной ноте мы заканчиваем эту статью.

А если говорить серьезно, то внедрение современных вычислительных средств на уроках математики может кардинально поменять содержание и методику преподавания [7]. Литература:

1. Очков В. Ф., Богомолова Е. П., Иванов Д. А. Физико-математические этюды с Mathcad и Интернет. 2-е издание. Издательство Лань. 2018 [\(http://twt.mpei.ac.ru/ochkov/T-2018/PhysMathStudies.pdf\)](http://twt.mpei.ac.ru/ochkov/T-2018/PhysMathStudies.pdf)

2. Меркин Д. Р. Введение в механику гибкой нити. — М.: Наука, 1980 [\(https://dwg.ru/lib/1317\)](https://dwg.ru/lib/1317)

3. Очков В. Ф., Чудова Ю. В., Гаджиев К. Г. Изобретаем цифрового двойника велосипеда // Информатика в школе № 7. 2019. С. 57-62 [\(http://twt.mpei.ac.ru/ochkov/Bike-info.pdf\)](http://twt.mpei.ac.ru/ochkov/Bike-info.pdf)

4. Очков В.Ф. Цепочка на цилиндре: число, символ, график // Сборник научнометодических статей "Теоретическая механика". Издательство МГУ. 2020 [\(http://twt.mpei.ac.ru/ochkov/Catenary-Cylinder.pdf\)](http://twt.mpei.ac.ru/ochkov/Catenary-Cylinder.pdf)

5. Очков В.Ф., Ленер Ф., Чудова Ю. В., Капитонец В. К., Тараканова Д. Ю. Физика vs информатика: веревочный многоугольник с гирьками в статике, кинематике и динамике, Или Ньютон vs Лагранж // Cloud of Science Том 4 № 2. 2017. С. 147-180 [\(http://twt.mpei.ac.ru/ochkov/Polygon.pdf\)](http://twt.mpei.ac.ru/ochkov/Polygon.pdf)

6. В. Ф. Очков, И. Е. Васильева, И. А. Корепанов. Псевдоаналитическое решение задачи о цепном овале // Cloudof Science. Том 7. № 3. 2020. С. 435-450 [\(http://twt.mpei.ac.ru/ochkov/CoS\\_27.pdf\)](http://twt.mpei.ac.ru/ochkov/CoS_27.pdf)

7. В.Ф. Очков, Ю.В. Чудова, Н.А. Очкова. Академическая шапочка математика, или Гибрид символа, числа и графика в задаче оптимизации // Математика в школе. № 4. 2020 [\(http://twt.mpei.ac.ru/ochkov/Master-Pi.pdf\)](http://twt.mpei.ac.ru/ochkov/Master-Pi.pdf)